## Discounts for Specific Families - The Options

Last Modified on 06/01/2023 10:43 am EDT

To accommodate unique fee/discount structures, Jackrabbit offers several ways to discount tuition fees for a specific family.

Use the information and examples below to help you decide which option to choose.

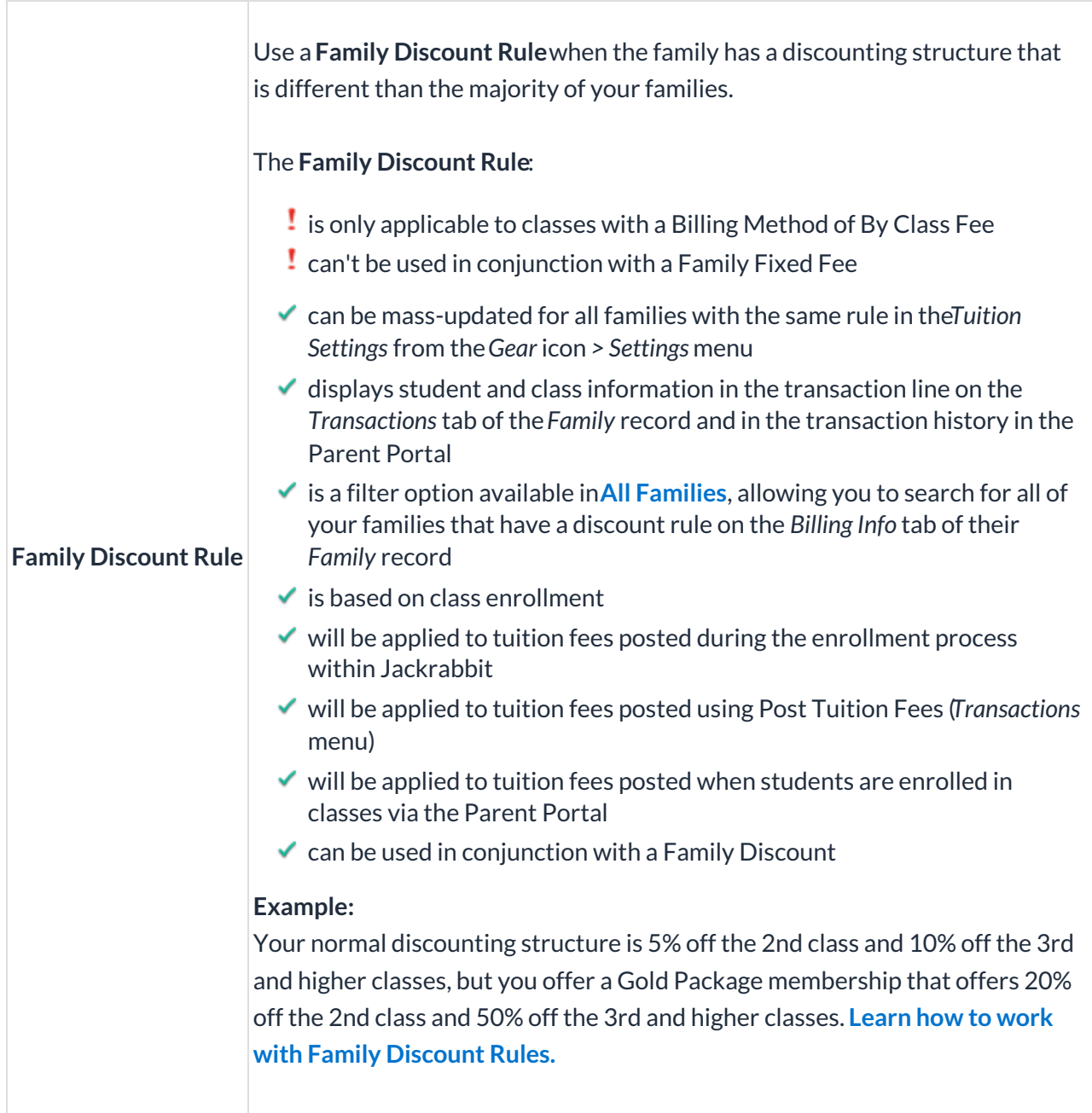

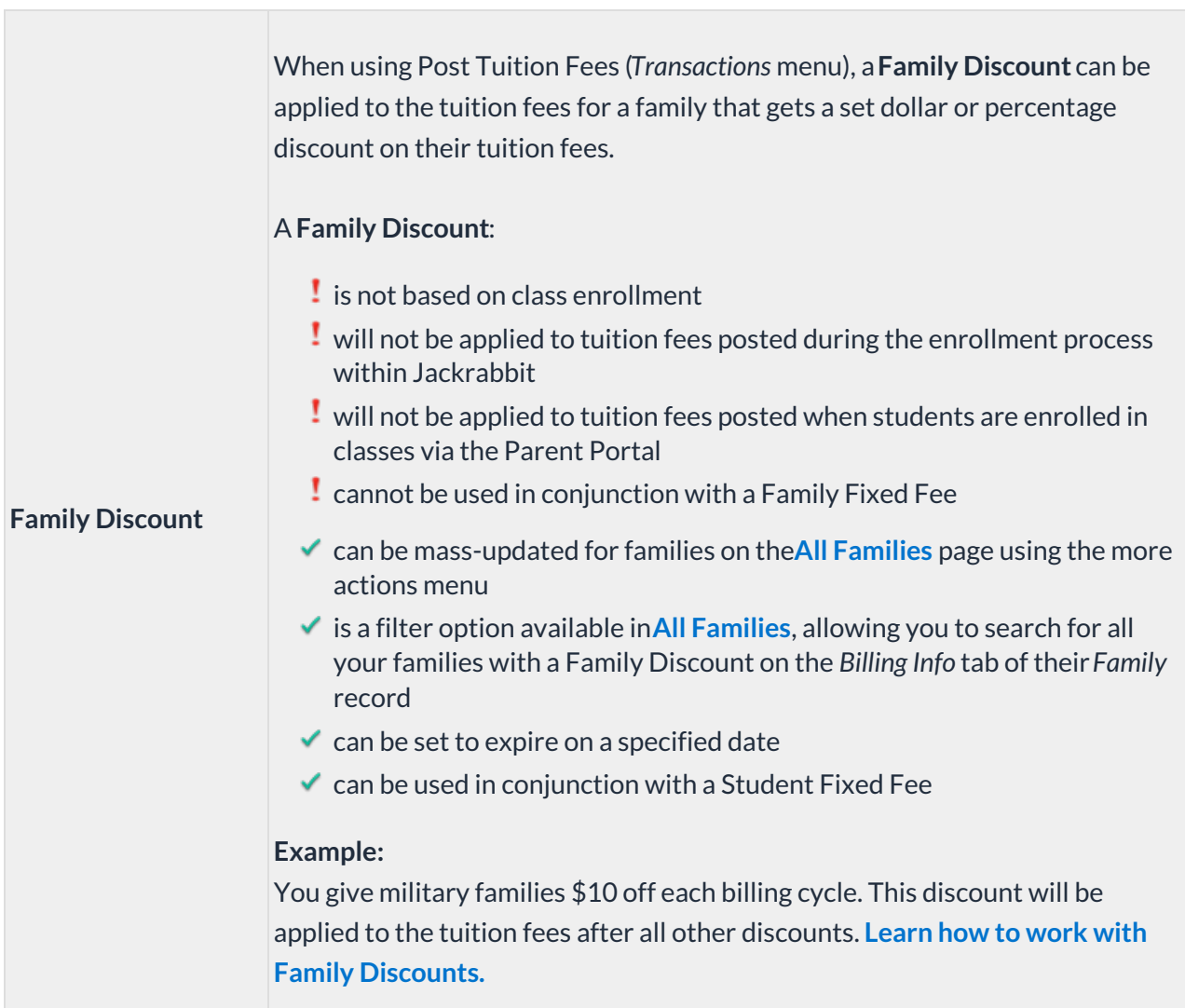

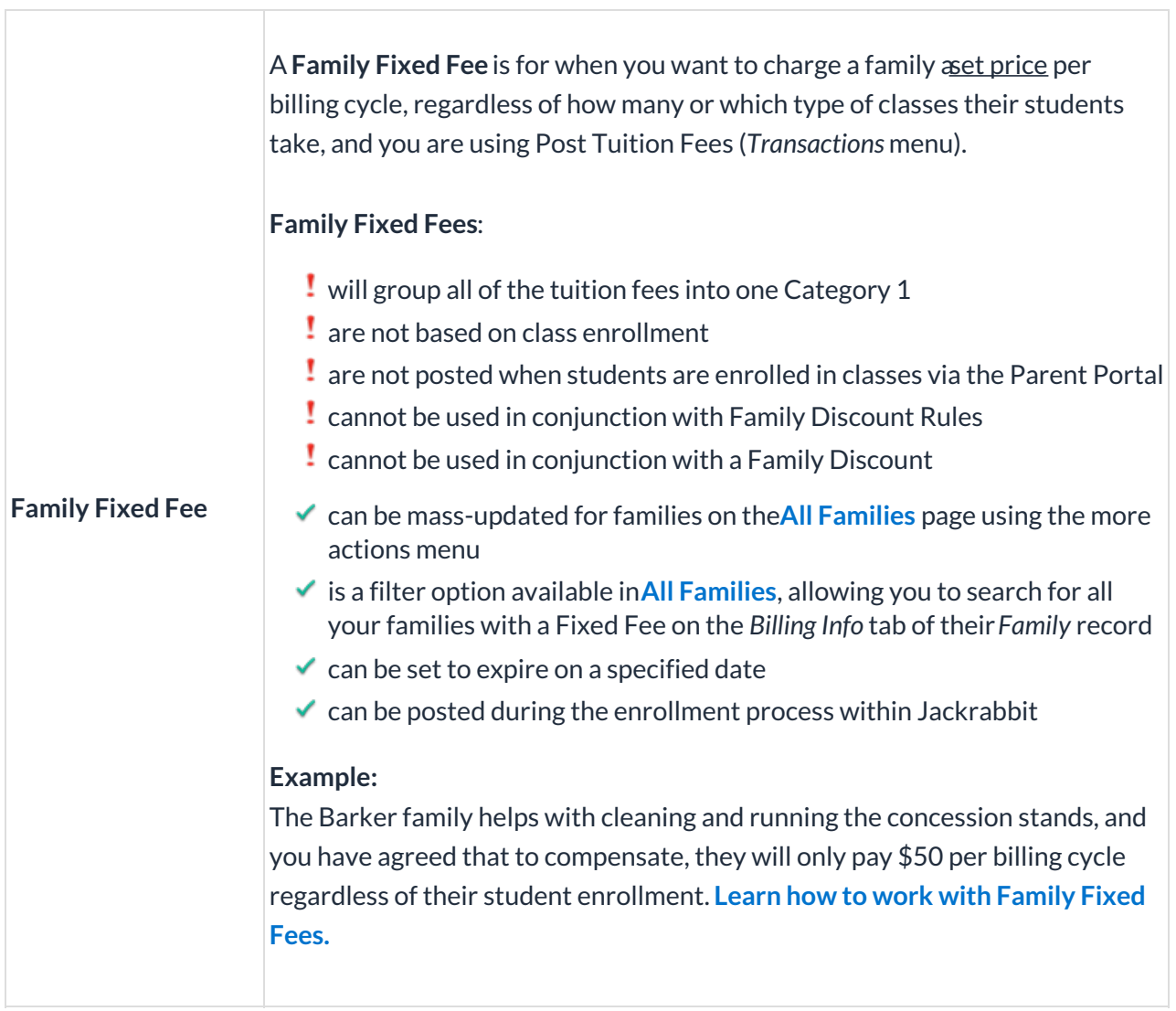

 $\overline{\Gamma}$ 

٦